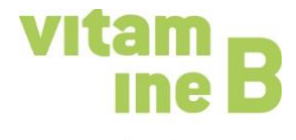

au service des associations

# **Outils en ligne, applications et programmes d'IA pour les associations**

Auteur-es: Marc Böhler, responsables de séminaires vitamine B, Maja Graf, service spécialisé vitamine B et ChatGPT

### **L'intelligence artificielle – incontournable dans les outils et les applications en ligne?**

L'intelligence artificielle (IA) est sur toutes les lèvres, les points de vue à son sujet divergent. Il est toutefois indéniable que certains outils, applications et programmes d'IA permettent d'économiser du temps et des ressources. Elle est aussi une aide pour les petites et moyennes associations.

## **Pour quelles activités les petites/moyennes associations peuvent-elles utiliser des outils, des applications et l'IA?**

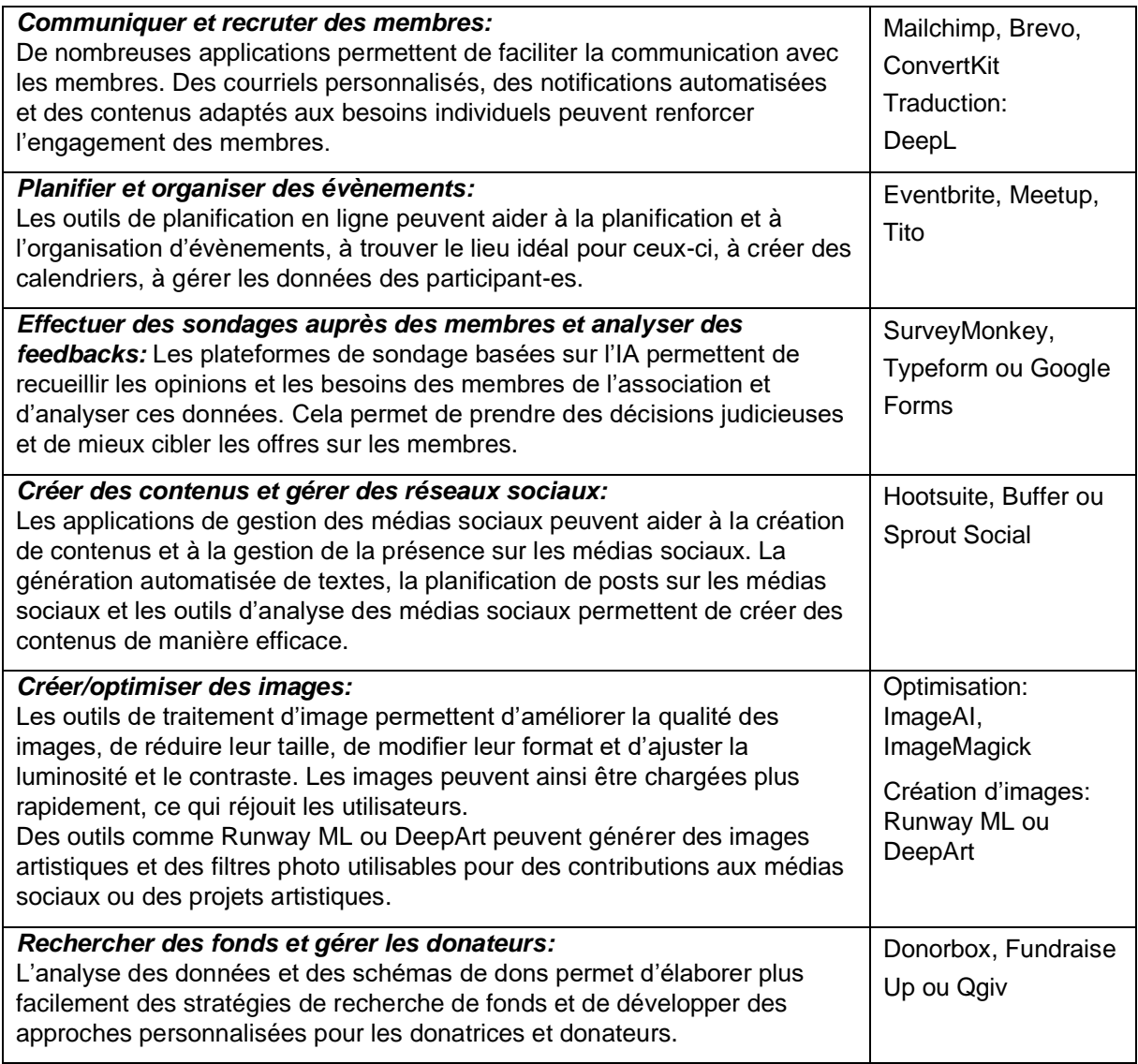

*Autres outils numériques: [https://www.vitamineb.ch/virtuel/](https://www.vitaminb.ch/digital)*

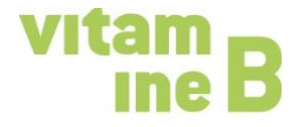

au service des associations

# **ChatGPT et Cie**

#### **Comment créer des textes avec l'IA?**

Dans ChatGPT, on pose des questions dans une fenêtre et l'IA formule ensuite des réponses, mais aussi des textes entiers. L'accès n'est actuellement possible que via le site internet d'OpenAI, l'enregistrement (obligatoire) est gratuit. Le mieux est de s'imaginer ChatGPT comme une sorte d'interlocuteur qui sait énormément de choses et de commencer par une question simple, appelée «prompt», puis de la préciser progressivement. Les réponses s'améliorent au fur et à mesure de la conversation. La personne qui pose la ou les questions doit toutefois toujours vérifier les réponses, car l'intelligence artificielle est certes très rapide, mais au fond plutôt stupide. Elle ne pense pas de manière autonome, mais se base sur le principe de la probabilité et non sur la vérité. Si vous êtes peu habituée à la technologie, le mieux est de demander à votre entourage qui a déjà de l'expérience ou qui s'intéresse à ChatGPT.

#### **Pour quelles activités de l'association utiliser ChatGTP?**

ChatGPT permet de créer des modèles de textes de toutes sortes, qu'il suffit ensuite de travailler. ChatGTP peut par exemple être utile pour rédiger une invitation, des textes ou des lettres d'accompagnement pour le rapport annuel, la rétrospective d'un évènement associatif, des posts sur les médias sociaux, des textes pour le site Internet, un portrait de l'association, etc. Mais Chat GPT peut aussi être utilisé pour relire et réécrire une lettre agressive adressée à quelqu'un pour la transformer en une demande polie.

#### **Comment éditer des graphiques, des illustrations, des images et des vidéos?**

Les outils simples d'édition d'images et de vidéos sont faciles à utiliser et ne nécessitent pas de connaissances techniques particulières ou d'expérience en matière de conception graphique ou de manipulation d'images. Ce qui est important: les outils en ligne d'édition de contenus visuels disposent aujourd'hui d'interfaces utilisatrices et utilisateurs simples, qui permettent de créer ses propres designs sans grandes connaissances en la matière. Il est ainsi possible de créer des graphiques, des contributions vidéo pour des blogs, des infographies et d'autres contenus visuels. Programmes simples: *Canva*, *Adobe Spark, Piktochart, Visme, BeFunky*. Les utilisatrices et utilisateurs expérimenté-es peuvent notamment travailler avec *Adobe Illustrator* (idéal pour les graphiques et illustrations évolutifs, les logos, les infographies, les illustrations et les supports d'impression) ou avec *CorelDRAW* (fonctions semblables à Adobe Illustrator).

## **Comment utiliser l'IA pour créer des graphiques, des illustrations, des images et des vidéos?** Exemples d'applications en ligne pour du contenu visuel généré au moyen de l'IA:

*Canva* offre de nombreux outils de conception pour la création de graphiques, d'illustrations notamment. De modèles prédéfinis à la création automatique de designs basés sur les informations saisies, Canva permet un travail de conception plus rapide et plus efficace. *Runway ML* permet de créer des œuvres visuelles uniques à l'aide d'outils d'IA tels que le transfert de style et la génération d'une image à partir de texte. La plateforme propose un choix de modèles qui peuvent être utilisés. *Artbreeder* utilise les Generative Adversarial Networks (GAN ou réseaux antagonistes génératifs) pour créer des images en

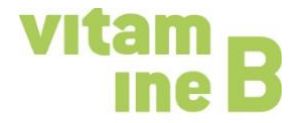

au service des associations

combinant différents styles et éléments. Les utilisatrices et utilisateurs peuvent télécharger des images, les fusionner entre elles et générer ainsi de nouvelles créations visuelles fascinantes.

#### **Protection des données / droits d'auteur lors du recours à l'IA**

Le recours à l'IA implique également de veiller à la protection des données et aux questions juridiques.

Assurez-vous donc qu'aucune donnée personnelle ou information confidentielle n'entre dans l'échange avec l'outil d'intelligence artificielle, afin de préserver la sphère privée des personnes dans l'entourage de l'association et de respecter les dispositions légales en matière de protection des données.

Les contenus générés par l'IA doivent être identifiés comme tels s'ils sont basés sur des œuvres existantes ou s'en inspirent. Dans l'optique d'une communication transparente et ouverte, il est conseillé de mentionner lorsque l'on recourt à une IA.

*Note de la rédaction:* 

*Avez-vous remarqué que le présent document a été rédigé en grande partie au moyen de Chat GPT?*  L'AI nous a aidé à créer rapidement des contenus. Nous n'avons cependant pas pu éviter de penser par nous-mêmes et de faire appel à notre savoir-faire professionnel, car nous avons dû évaluer et *travailler les réponses. C'est pourquoi vous devez toujours vérifier avec précision ce que l'IA vous propose.*